## **Fuzzing & Static Analysis**

## **Static Analysis**

FlawFinder -- checks file content against internal database ("ruleset") of known vulnerable c functions

that could lead to things like:

- buffer overflows
- format string vulnerabilities
- race conditions

## **Static Analysis**

#### DEMO

- note flawfinder ranks risk levels based on the function and also parameters
- ex. constant strings less risky than user string

## **What is fuzzing?**

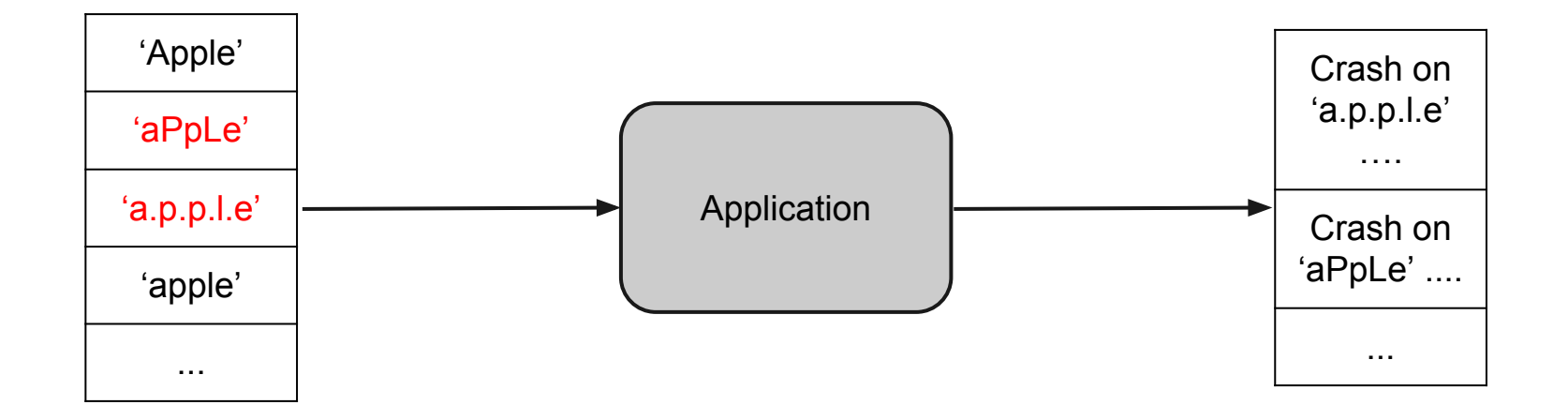

#### **Types of Fuzzing Strategies**

Random fuzzing

Mutation-based (aka Template) fuzzing

Generational (aka model-based) fuzzing

### **Types of Fuzzing Strategies**

#### **Random fuzzing**

- easy, not much deep knowledge required of protocol
- not very effective, not very efficient, false positives

#### **Mutation-based (aka Template) fuzzing**

- mostly looks like acceptable inputs so will actually travel interesting code paths
- but depends on template and how complete your knowledge of possible templates is (i.e. checksums, session ids)

#### **Generational (aka model-based) fuzzing**

- much more efficient
- may not catch random corner-case vulnerabilities; harder to set up

## **File Fuzzers**

#### File Formats are an agreement of sorts

- what happens when this agreement breaks?
- what file types and application targets (doc viewers, media players, web browsers)?
- creating files -- byte manipulation, interesting inputs (neg/pos, max/min, empty, special)
	- these exploits may lead to buffer/integer overflows

## **File Fuzzers**

[http://msdn.microsoft.com/en](http://msdn.microsoft.com/en-us/stopartnertest/minifuzz-overview-and-demo.aspx)[us/stopartnertest/minifuzz-overview-and-demo.](http://msdn.microsoft.com/en-us/stopartnertest/minifuzz-overview-and-demo.aspx) [aspx](http://msdn.microsoft.com/en-us/stopartnertest/minifuzz-overview-and-demo.aspx) 1:50

takes template file(s)

SDL = security development lifecycle

## **Fuzzing Workflow**

- 1. setup fuzzer to know how to access target
- 2. check valid responses and validate communication
- 3. send test cases to target
- 4. analyze crash results
- 5. fix and retest!

# **Fuzzing demo**

#### **SPIKE**

All material, including all perl scripts and spikes are taken from **THIS TUTORIAL** which uses the vulnserver written by Stephen Bradshaw.

## **What is SPIKE?**

- a C-based fuzz generator for testing network protocols
- creates fuzzed 'SPIKES' to send in network packets

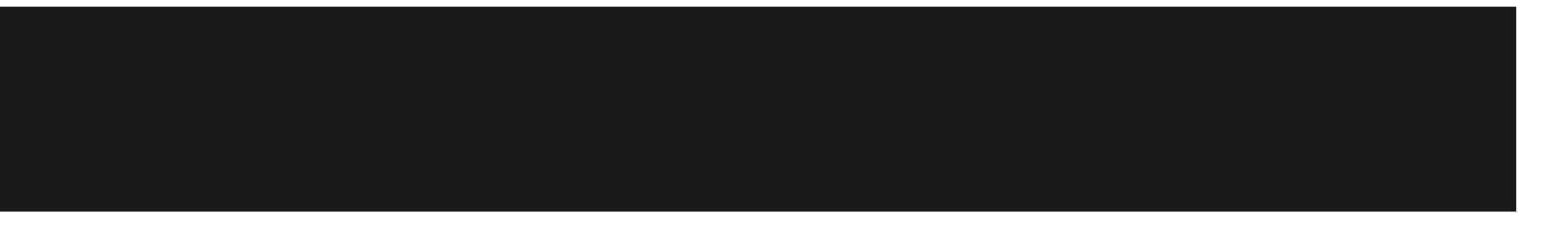

**Ollydbg** Vulnserver.exe SPIKE **Wireshark** 

#### **How would you fuzz an OS?**

<https://www.youtube.com/watch?v=nyCievjaPlU>

### **How would you fuzz an online game?**

<https://www.youtube.com/watch?v=EVhSqWofeP8>